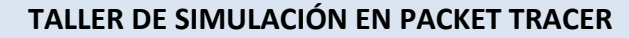

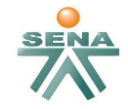

SERVICIO NACIONAL DE APRENDIZAJE DIRECCIÓN GENERAL DIRECCIÓN DE FORMACIÓN PROFESIONAL Sistema Integrado de Mejora Continua

#### *Instructora Claudia María Reyes Rangel*

### **Resultados de Aprendizaje: 22050101201**

Instalar el cableado estructurado y/o la red inalámbrica de acuerdo con las normas y estándares de cableado y seguridad vigentes

### **Competencia: 220501012**

**TITTI TE** 

Implementar la estructura de la red de acuerdo con un diseño preestablecido a partir de normas técnicas internacionales.

# **INTRODUCCIÓN**

En la anterior clase, se tuvo la oportunidad de conocer el entorno de la herramienta simuladora **Packet Tracer** de manera muy superficial, para complementar el concepto permita definir:

**Packet Tracer** es la herramienta de aprendizaje y simulación de redes interactiva para los instructores y alumnos de Cisco CCNA. Esta herramienta permite a los usuarios crear topologías de red, configurar dispositivos, insertar paquetes y

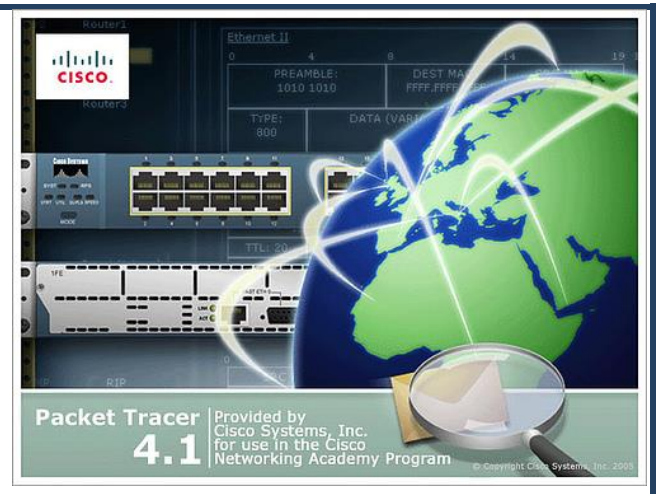

simular una red con múltiples representaciones visuales. Packet Tracer se enfoca en apoyar mejor los protocolos de redes que se enseñan en el currículum de CCNA.

Packet Tracer es una herramienta diseñada para que los estudiantes puedan comprobar el comportamiento de una red informática.

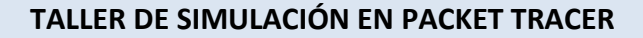

**THE MANUFACTURER** 

//////

**TITTIN** 

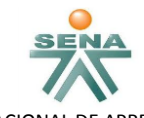

SERVICIO NACIONAL DE APRENDIZAJE DIRECCIÓN GENERAL DIRECCIÓN DE FORMACIÓN PROFESIONAL Sistema Integrado de Mejora Continua

#### *Instructora Claudia María Reyes Rangel*

# **ACTIVIDAD DE APRENDIZAJE**

### **Descripción**

Los siguientes enlaces son tutoriales básicos para el diseño y simulación de redes, utilizando la herramienta Packet Tracer:

*[http://www.youtube.com/watch?v=nmFH0\\_gWdCE](http://www.youtube.com/watch?v=nmFH0_gWdCE) (Duración : 3:58 minutos) [http://www.youtube.com/watch?v=A4zFFGaG9tY\(](http://www.youtube.com/watch?v=A4zFFGaG9tY)Duración : 8:51 minutos) [http://www.youtube.com/watch?v=4PuIdqwDgq4\(](http://www.youtube.com/watch?v=4PuIdqwDgq4)Duración : 14:04 minutos)*

Mira y escucha cada instrucción en cada video, elabora un ejemplar acorde al instructivo visto, realiza la simulación según el caso, guarda cada documento con tu nombre Ej:

"*tu nombre1*", "*tu nombre2*","*tu nombre3*" y en una carpeta comprimida enviarlo al correo [cmreyes91@misena.edu.co](mailto:cmreyes91@misena.edu.co) .

### **RECURSOS**

Computadores con internet Software Packet Tracer

# **CRITERIOS DE EVALUACIÓN**

Implementa soluciones de cableado estructurado en redes de acuerdo con el diseño establecido

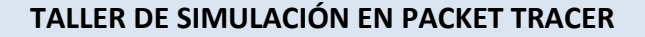

**SANA SERIA** 

*HHHH* 

HE*ITITI* 

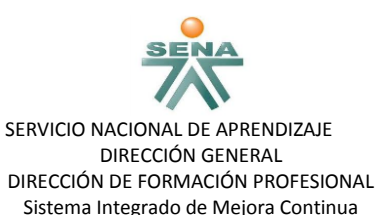

*Instructora Claudia María Reyes Rangel*

### **GLOSARIO DE TÉRMINOS**

**CCNA:**(Cisco Certified Network Associate) Es una certificación entregada por la compañía Cisco Systems a las personas que hayan rendido satisfactoriamente el examen correspondiente, sobre infraestructuras de red e Internet.

**Topologías de red:** Se define como una familia de comunicación usada por los computadores que conforman una red para intercambiar datos. En otras palabras, la forma en que está diseñada la red, sea en el plano físico o lógico.

**Simulación**: La simulación es el proceso de diseñar un modelo de un sistema real y llevar a término experiencias con él, con la finalidad de comprender el comportamiento del sistema o evaluar nuevas estrategias -dentro de los límites impuestos por un cierto criterio o un conjunto de ellos - para el funcionamiento del sistema.

## **BIBLIOGRAFÍA / WEBGRAFÍA**

<http://www.globalknowledge.es/certificaciones/certificaciones-cisco/?gclid=CKbnofio3bgCFUVp7Aodf0UAOw>

[http://www.cisco.com/web/learning/netacad/course\\_catalog/PacketTracer.html](http://www.cisco.com/web/learning/netacad/course_catalog/PacketTracer.html)

## **CONTROL DEL DOCUMENTO**

**Claudia María Reyes Rangel**